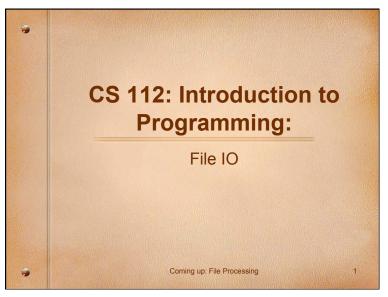

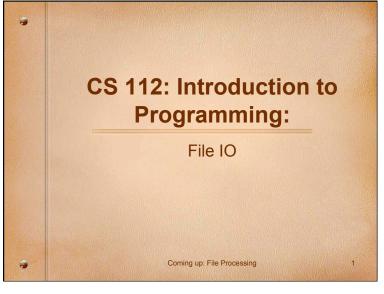

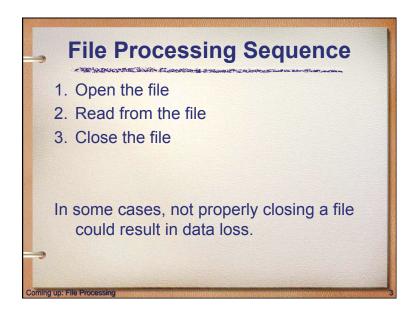

## **File Processing** Data can be read from and written to a file in addition to standard input (keyboard) and standard output (screen) - Create a file reference and designate the input/output (I/O) mode: · "r" → read mode • "w" → write mode - Use this file reference to process the lines of data into and out of the file using file I/O functions - Close the file (for reading/writing)

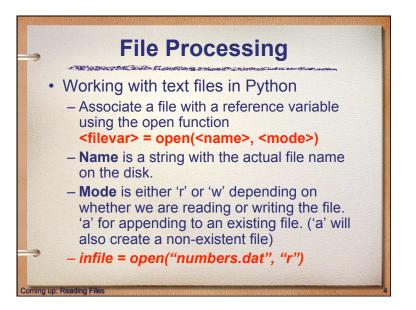

# Reading Files • <filevar>.read() – returns the entire file as a string • <filevar>.read(x) – returns the next x characters from the file (file position is remembererd) • <filevar>.readline() – returns the next line of the file. All text up to and including the next newline character • <filevar>.readline(x) – returns the next x characters of the line. All text up to and including the next newline character • <filevar>.readline(x) – returns a list of all lines in the file. Each list item is a single line including the newline characters.

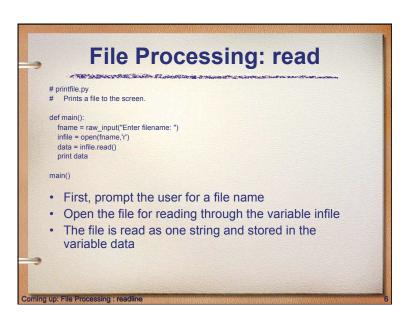

```
File Processing: readline

• readline can be used to read the next line from a file, including the trailing newline character

infile = open(someFile, 'r')
for i in range(5):
    line = infile.readline() # Read a single line print line[:-1] # Slice off the newline

• This reads the first 5 lines of a file

• Slicing is used to strip out the newline characters at the ends of the lines
```

```
File processing: readline(x)

Processing: readline(x)

# Example file to show how readline(x) and read(x) work

def main():
    inputFile = open('input.dat', 'r')
    outstr = '':
    instr = inputFile.readline(10) # Reads the numbers
    outstr += instr
    instr = inputFile.read(1) # Reads the newline

print '%s' %(outstr)

main()|

Ln:15|Col:6

>>>

Coming up: File Position
```

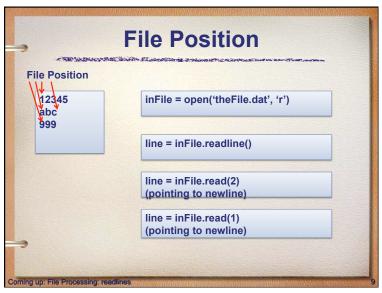

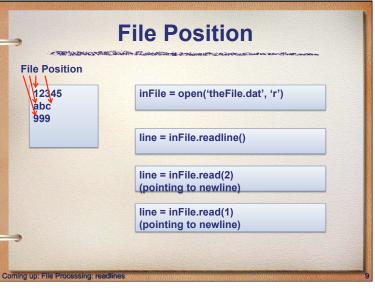

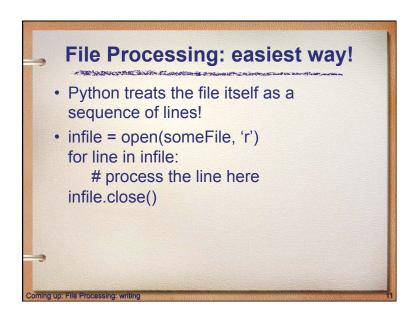

## File Processing: readlines Another way to loop through the contents of a file is to read it in with readlines and then loop through the resulting list. infile = open(someFile, 'r') for line in infile.readlines(): # Line processing here infile.close()

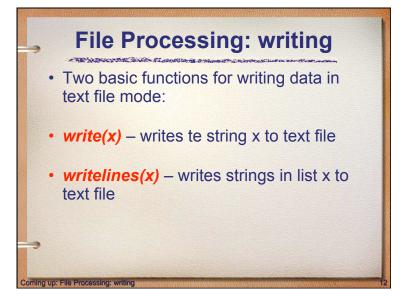

## File Processing: writing Opening a file for writing prepares the file to receive data If you open an existing file for writing, you wipe out the file's contents. If the named file does not exist, a new one is created Outfile = open("mydata.out", 'w') <filevar>.write(<string>) Warning: If you open an existing file for writing you DELETE EXISTING CONTENT of the file!! ng up: File Processing : Writi

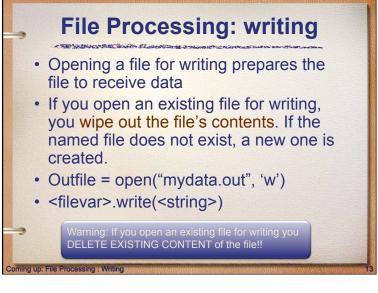

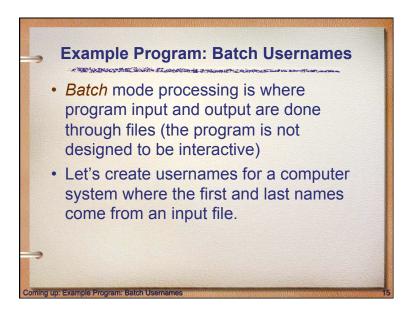

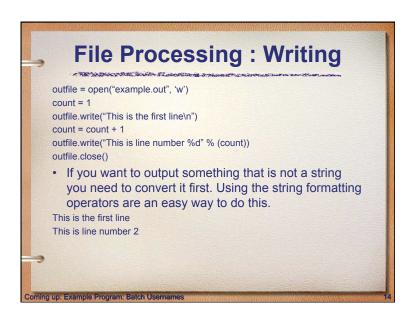

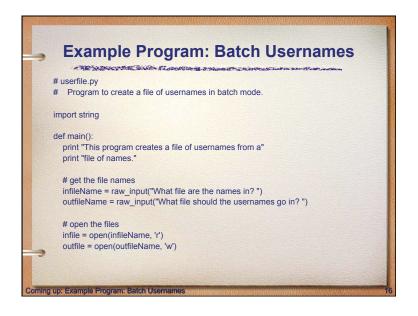

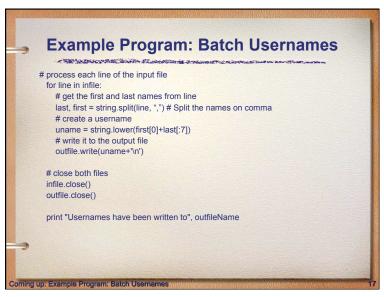

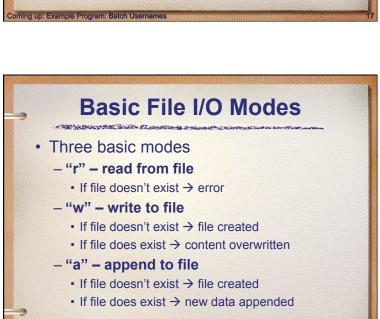

## Example Program: Batch Usernames Things to note: It's not unusual for programs to have multiple files open for reading and writing at the same time. The lower function is used to convert the names into all lower case, in the event the names are mixed upper and lower case. We need to concatenate '\n' to our output to the file, otherwise the user names would be all run together on one line.

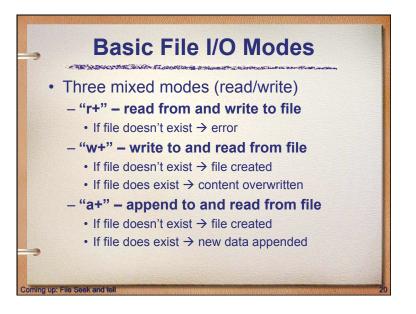

### File Seek and tell

- · Lots of other File methods you can use:
  - http://docs.python.org/library/stdtypes.html#bltin-file-objects
- <filevar>.tell() returns the current position in the file
- <filevar>.seek(offset [, whence]) -- set the file's current position
  - whence = 0, set absolute position starting from beginning of file
  - whence = 1, set relative position starting at current file position
  - whence = 2, set absolute position from end of the file
- Lets see an example: fileSeekAndTell.py

Coming up: Where to find information

## Where to find information

### Remember:

- Language reference describes specific syntax about Python. Use this if you are writing a Python interpreter (rarely used)
- Library reference describes modules, built-in functions, data types, etc... used frequently!

End of presentation